## **Accès aux ressources numériques**

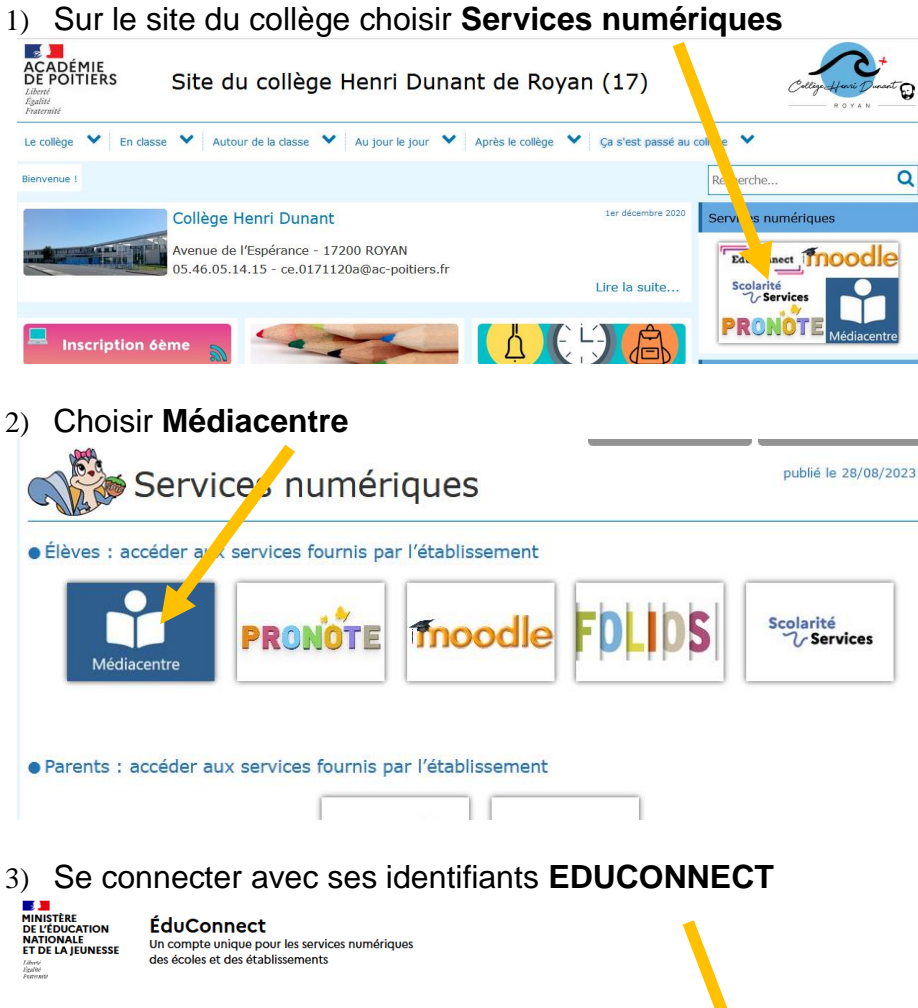

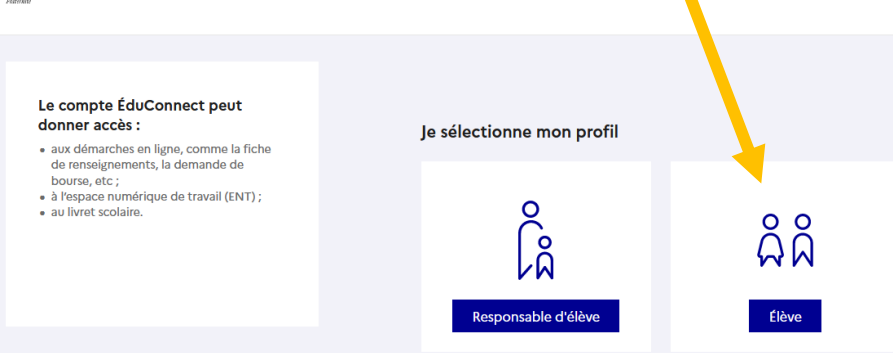

4) Choisir une ressource numérique (par exemple le manuel de mathématiques)

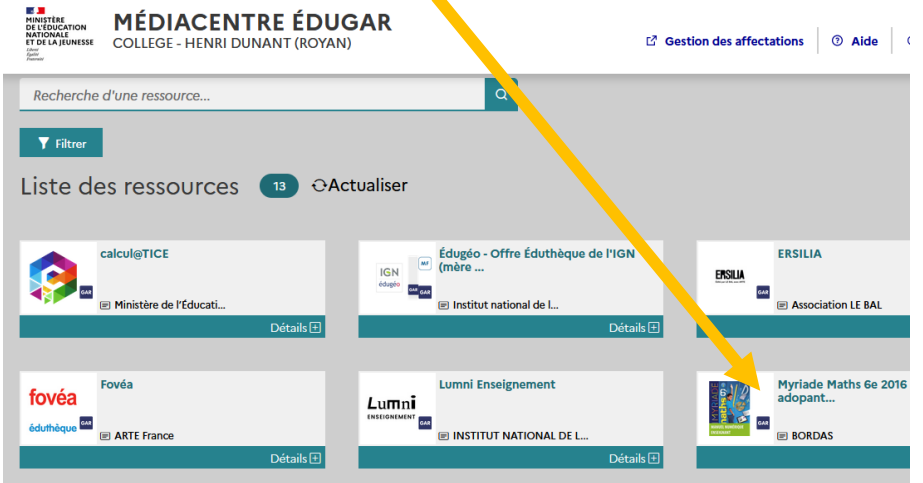